# **MULTIFREQUENCY COHERENCE TOMOGRAPHY IN FORESTS**

**Roman Guliaev, Matteo Pardini, Konstantinos Papathanassiou**

**German Aerospace Center (DLR)**

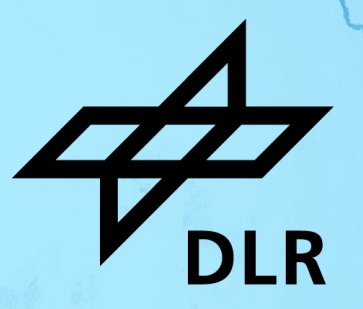

#### $Q_2$   $\mathbb{K}$  (and  $\mathbb{S}$   $\mathbb{AR}$ )) 2

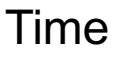

 $\bigwedge\bigwedge/$ 

### **Multifrequency data**

- § Different sensors
- § Frequencies
- **Acquisition time**

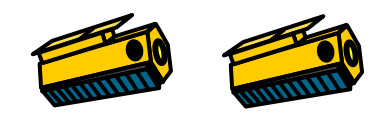

MMM

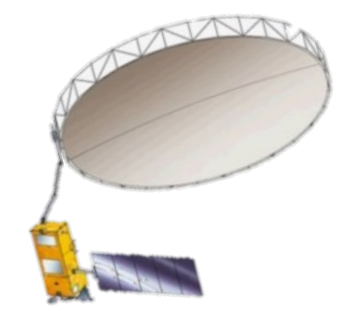

 $\Lambda \Lambda \Lambda \Lambda$ 

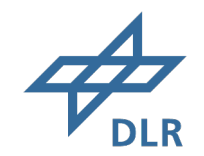

#### **AFRISAR 2016 and GABONX 2023**

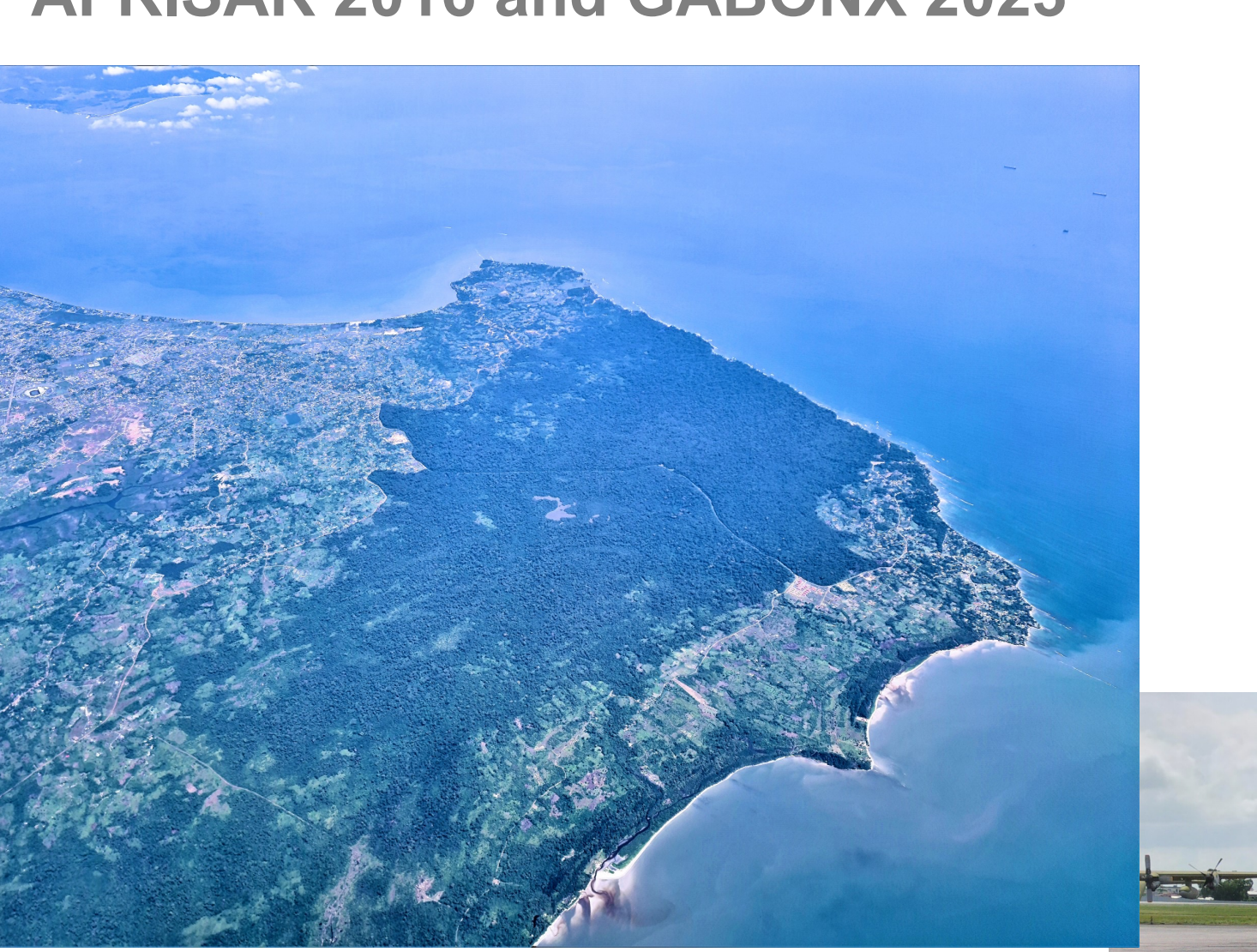

Image credit: Ralf Horn

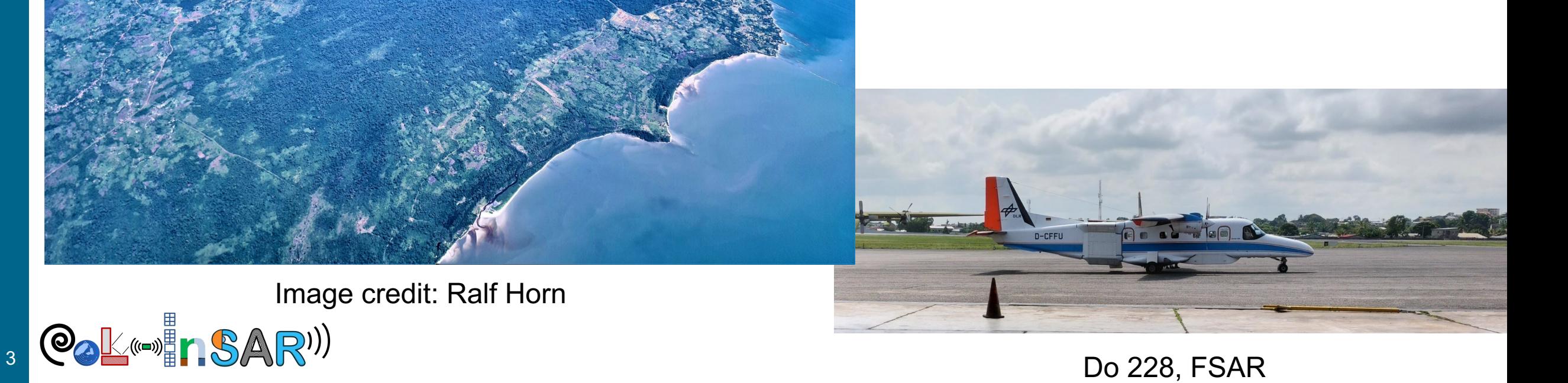

**DLR** 

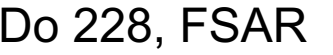

#### **AFRISAR 2016 and GABONX 2023**

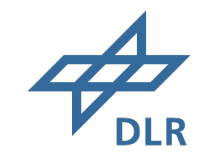

- § L-, P- bands
- 12 tomographic acquisitions

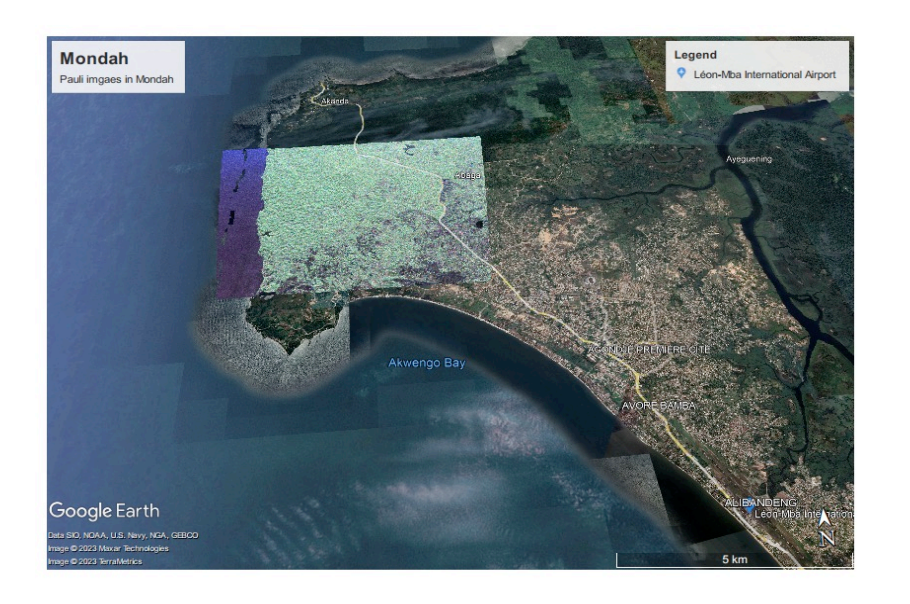

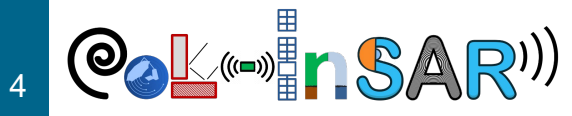

#### **AFRISAR 2016 and GABONX 2023**

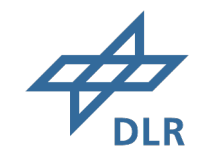

- § L-, P- bands
- 12 tomographic acquisitions

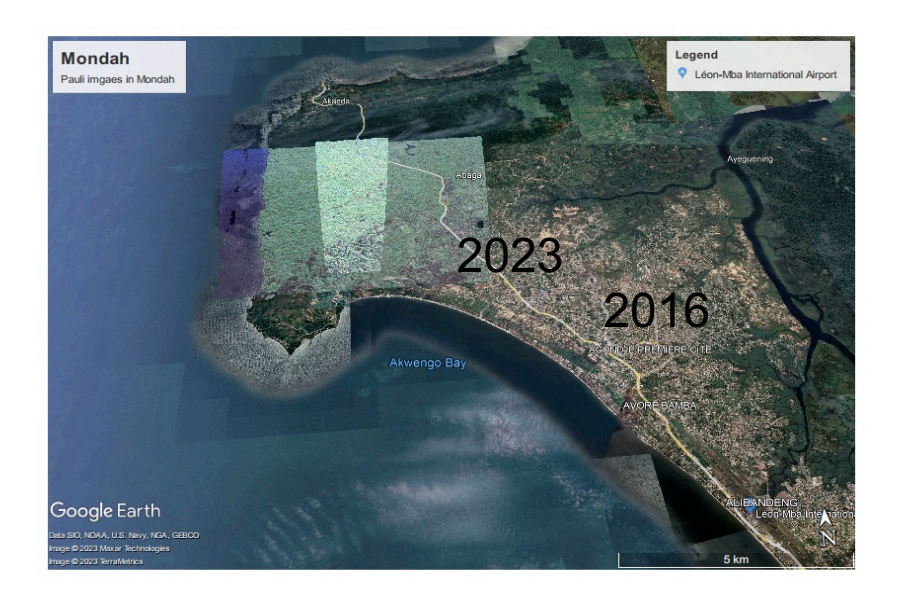

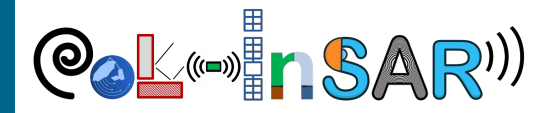

#### **Beamforming profiles P-band, AFRISAR 2016 and GABONX2023**

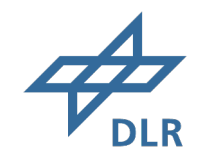

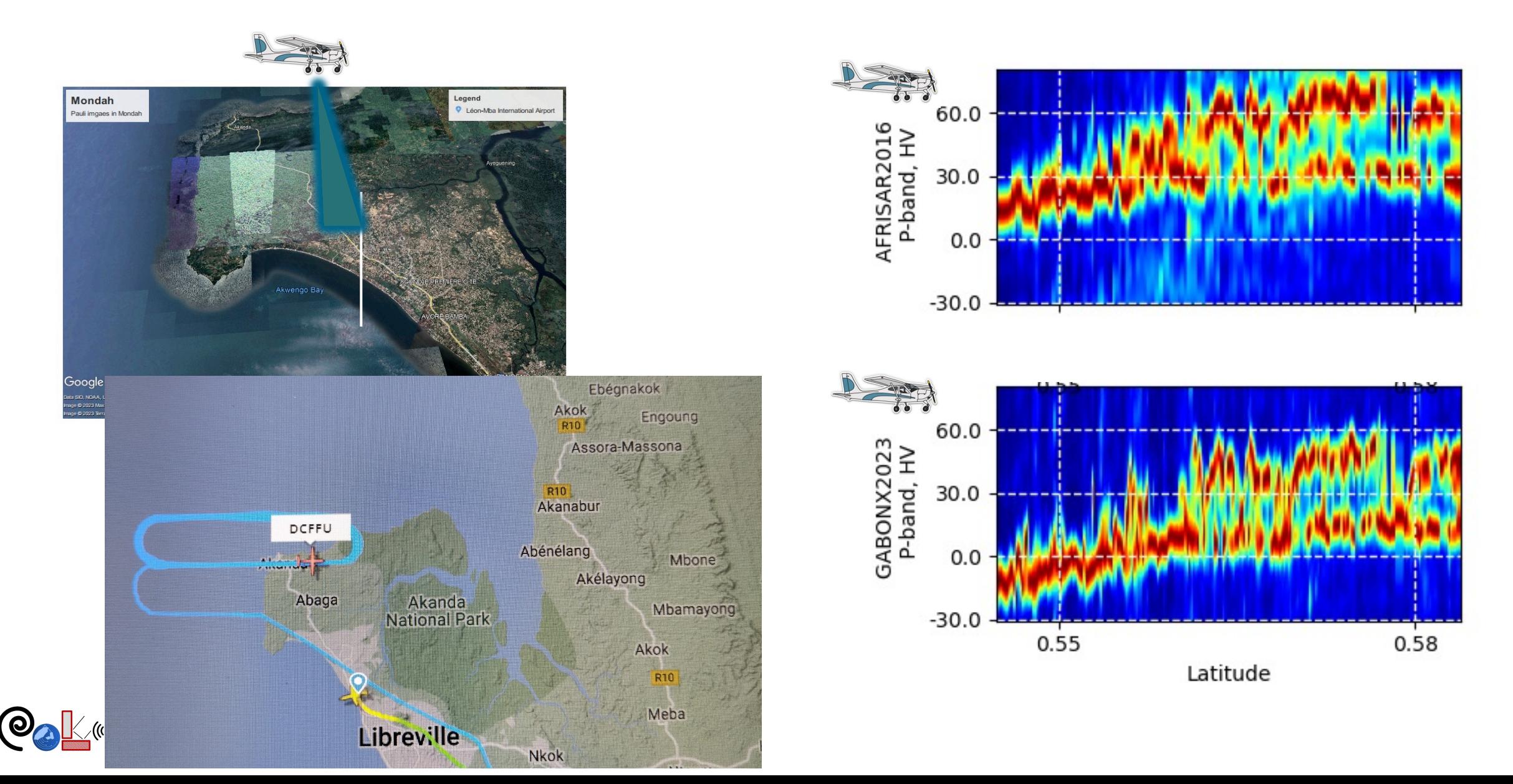

# **Detecting Change between 2016 and 2023**

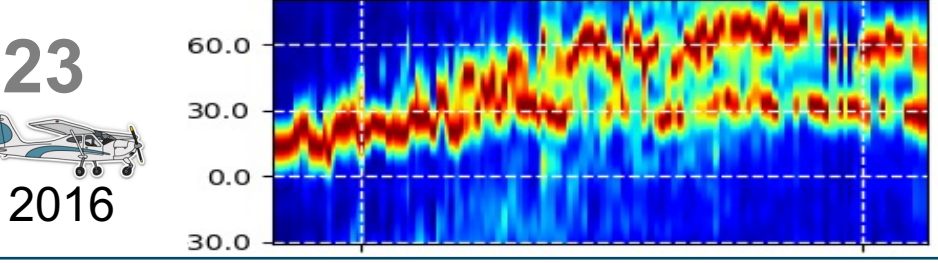

- § Need info between 2016/2023
- § TanDEM-X filling
- But no tomographic acquisitions
- **Using Coherency Tomography**

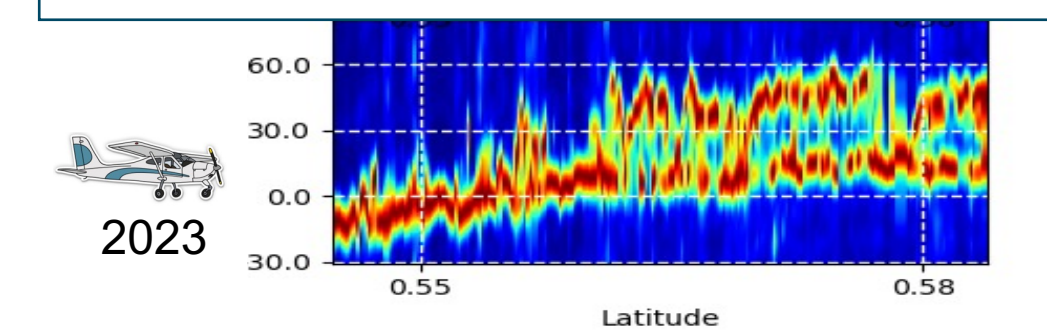

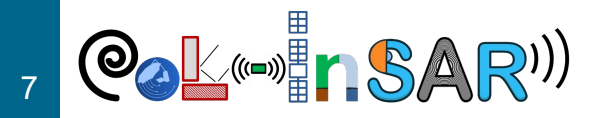

# **Coherence Tomography**

 $\gamma_v = e^{i\phi_0}$  $\int_0^{h_\nu} f(z) e^{ik_z z} dz$  $\int_0^{h_v} f(z) dz$ 

 $f(z) \approx f_0(z) + A_1 f_1(z) + A_2 f_2(z)$ 

$$
\gamma_v = e^{i\phi_0} \frac{\int_0^{h_v} [f_0(z) + A_1 f_1(z) + A_2 f_2(z)] e^{ik_z z} dz}{\int_0^{h_v} [f_0(z) + A_1 f_1(z) + A_2 f_2(z)] dz}
$$

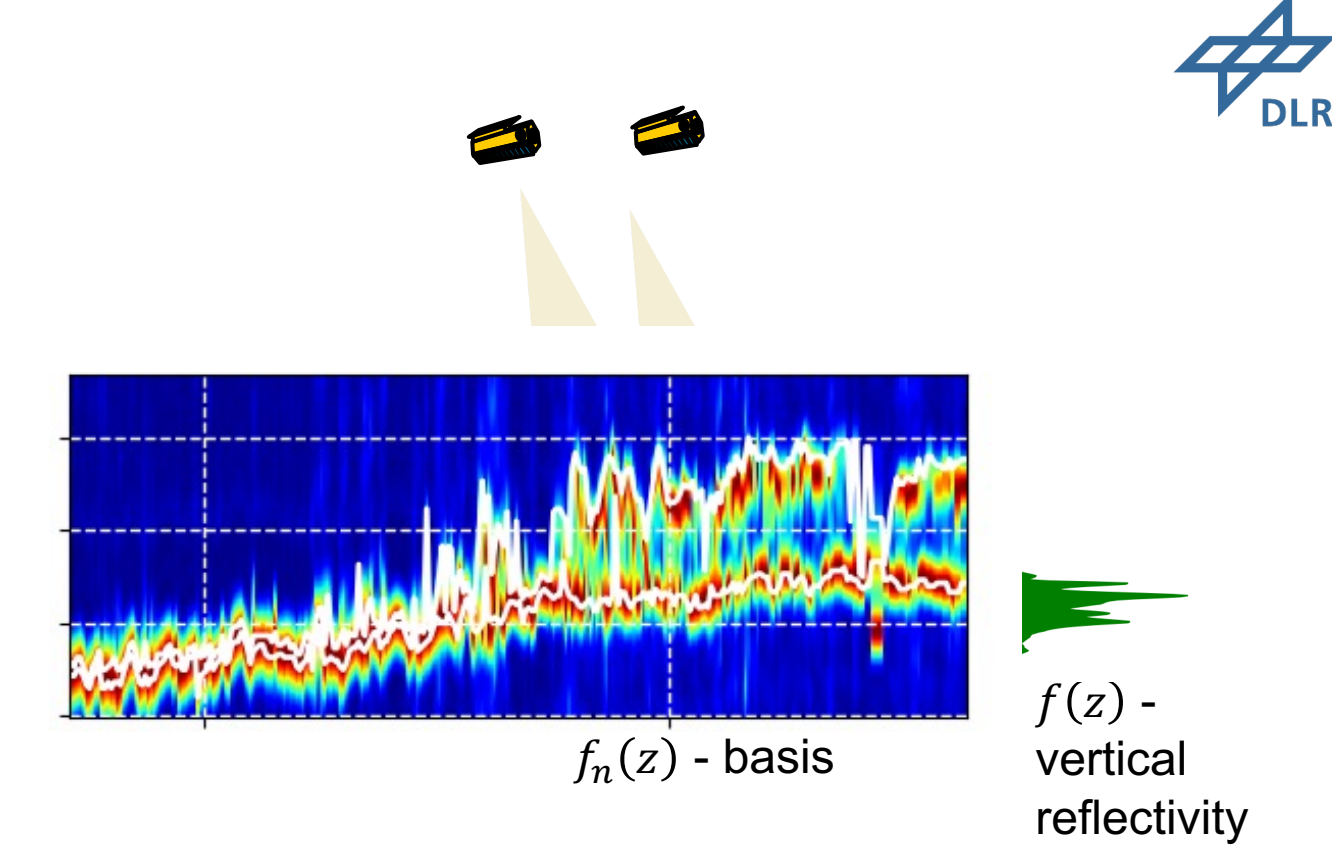

2 linear equations => find  $A_1$  and  $A_2$ 

$$
A_n = \int\limits_0^{h_\nu} f_n(z) f(z) dz
$$

 $\phi_0$  and  $h_v$  can be derived from P band tomography

S. Cloude "Polarization Coherence Tomography", 2006

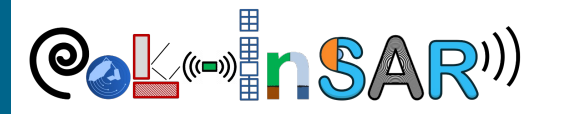

# **Deriving the basis for Coherence Tomography**

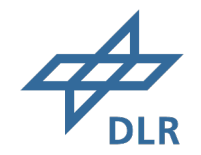

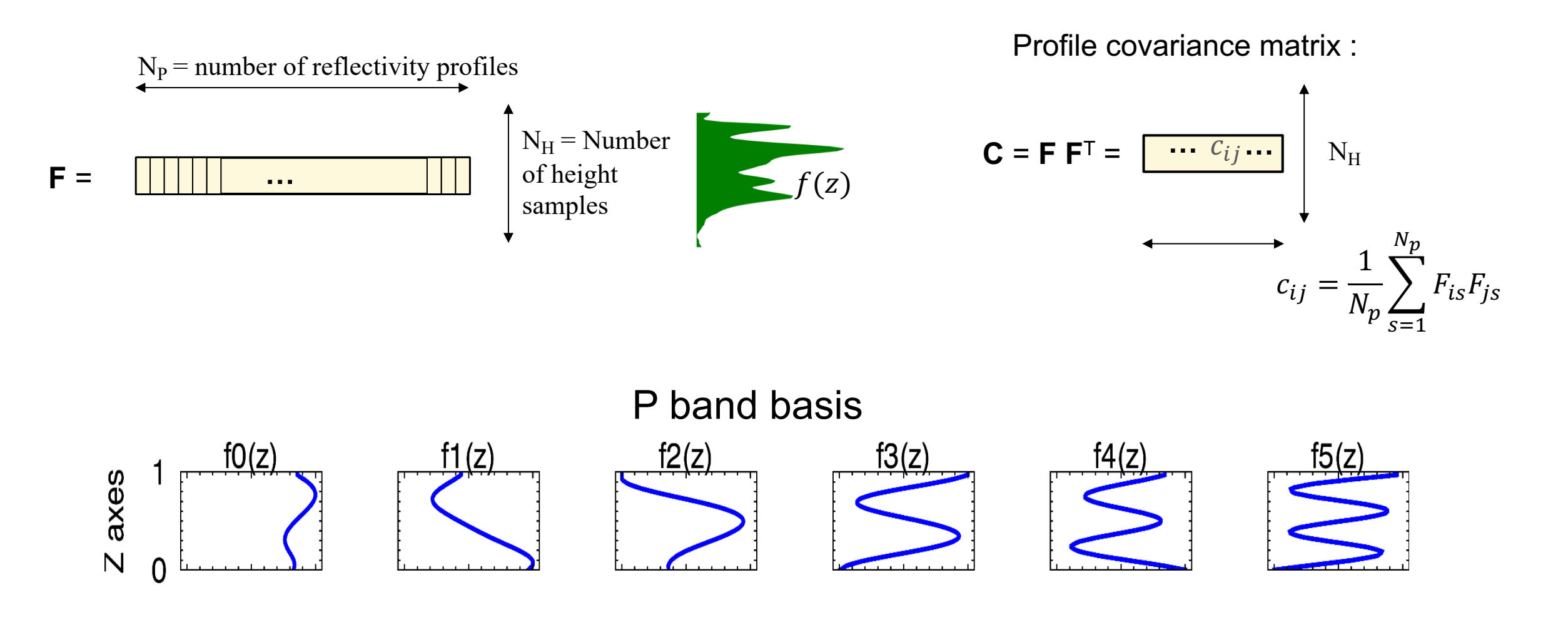

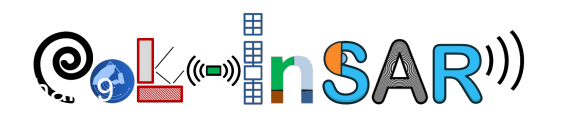

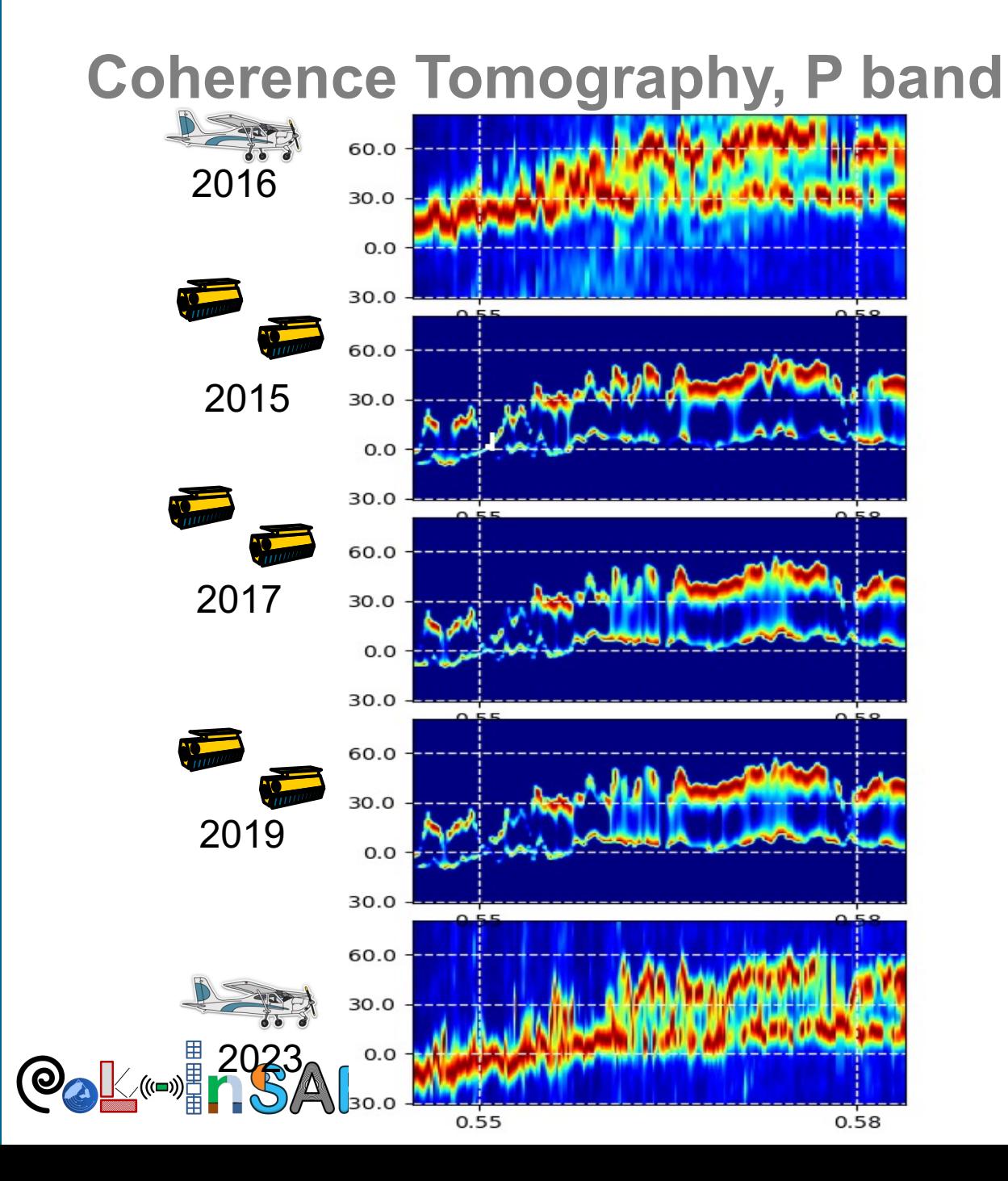

10

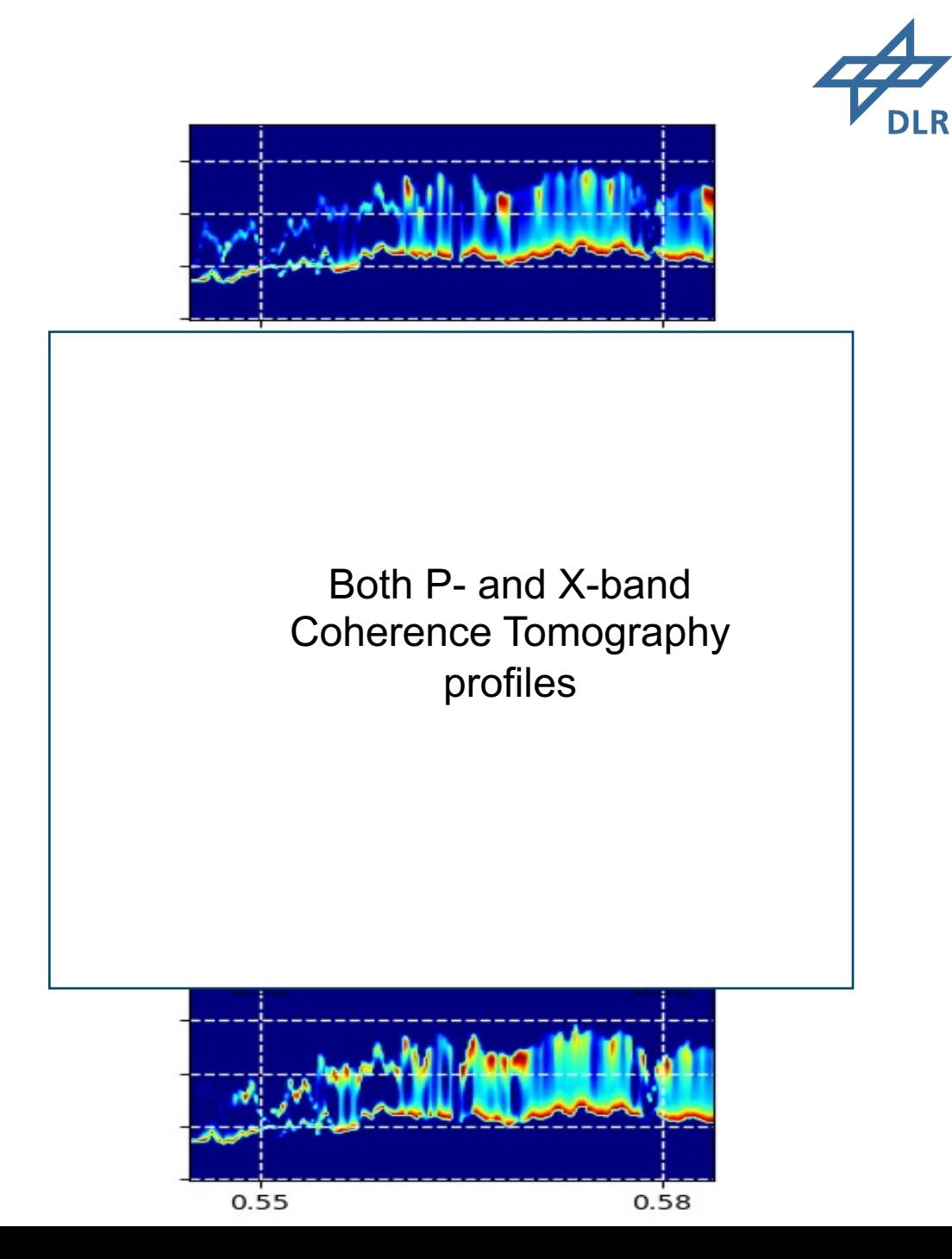

# **L band**

11

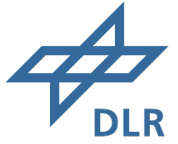

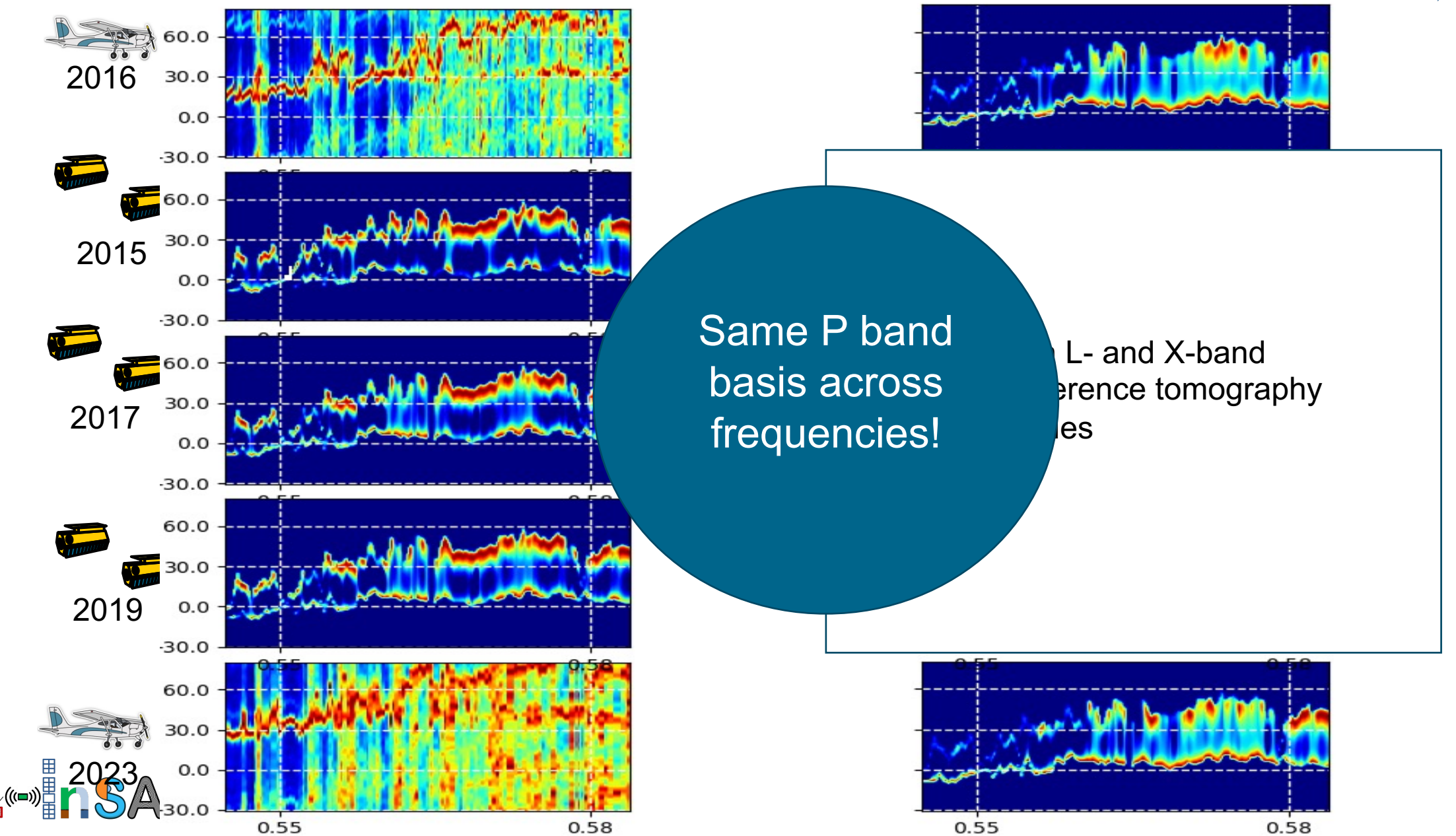

#### **Caveats**

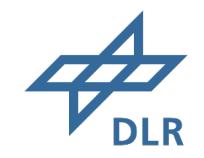

- Method suffers from temporal decorrelations
- § Ground phase errors
- **Depends on the used basis**
- Can produce negative profiles

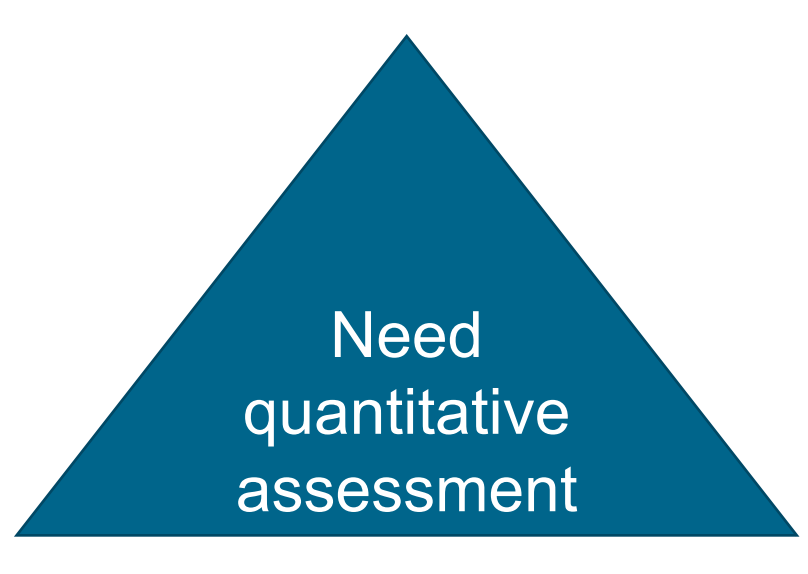

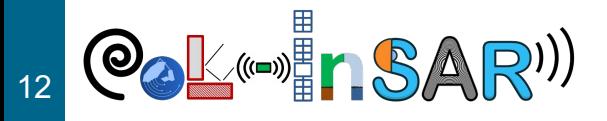

# **TanDEM-X acqusitions**

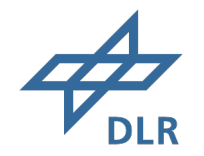

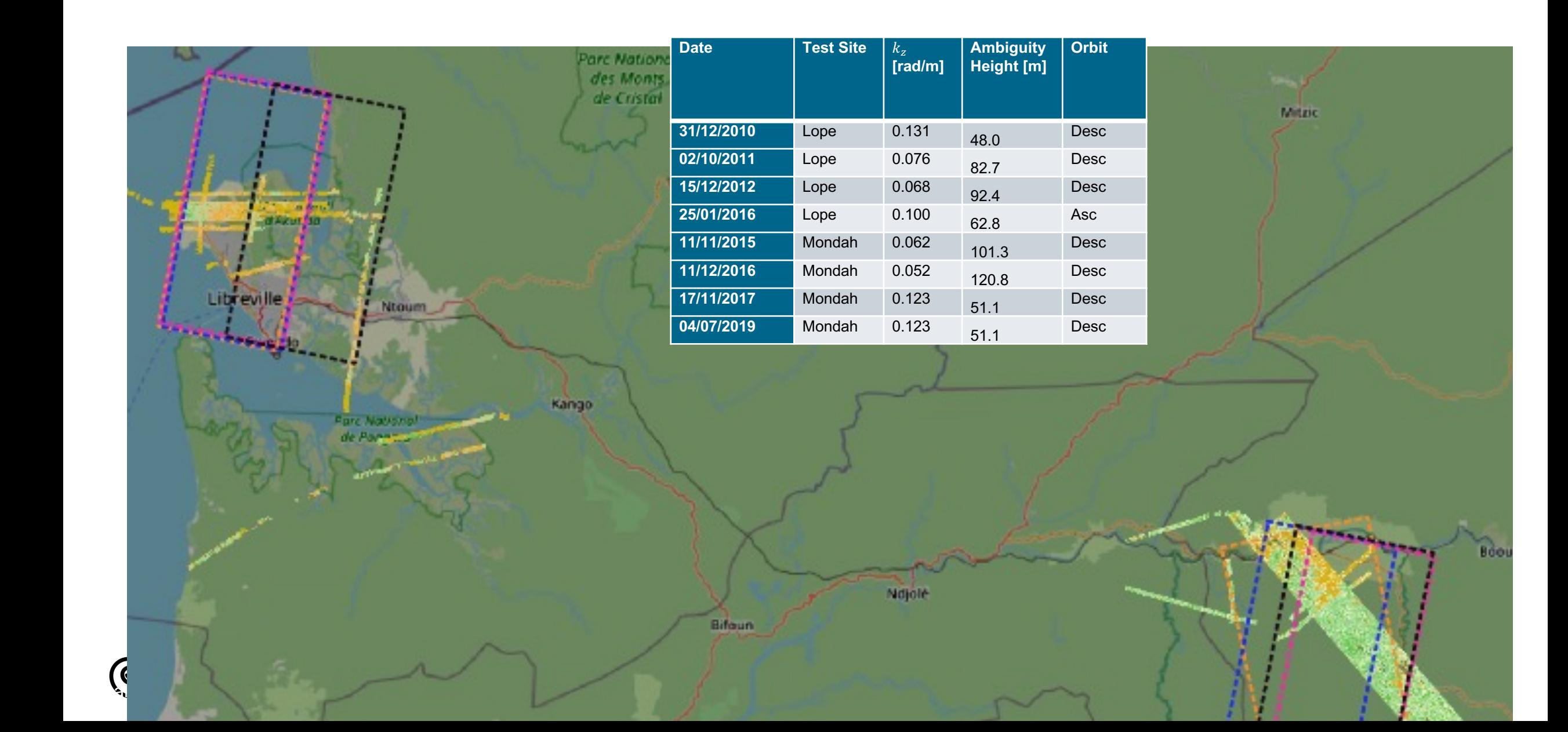

#### **Quality assessment**

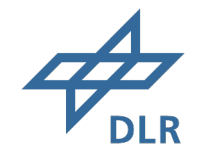

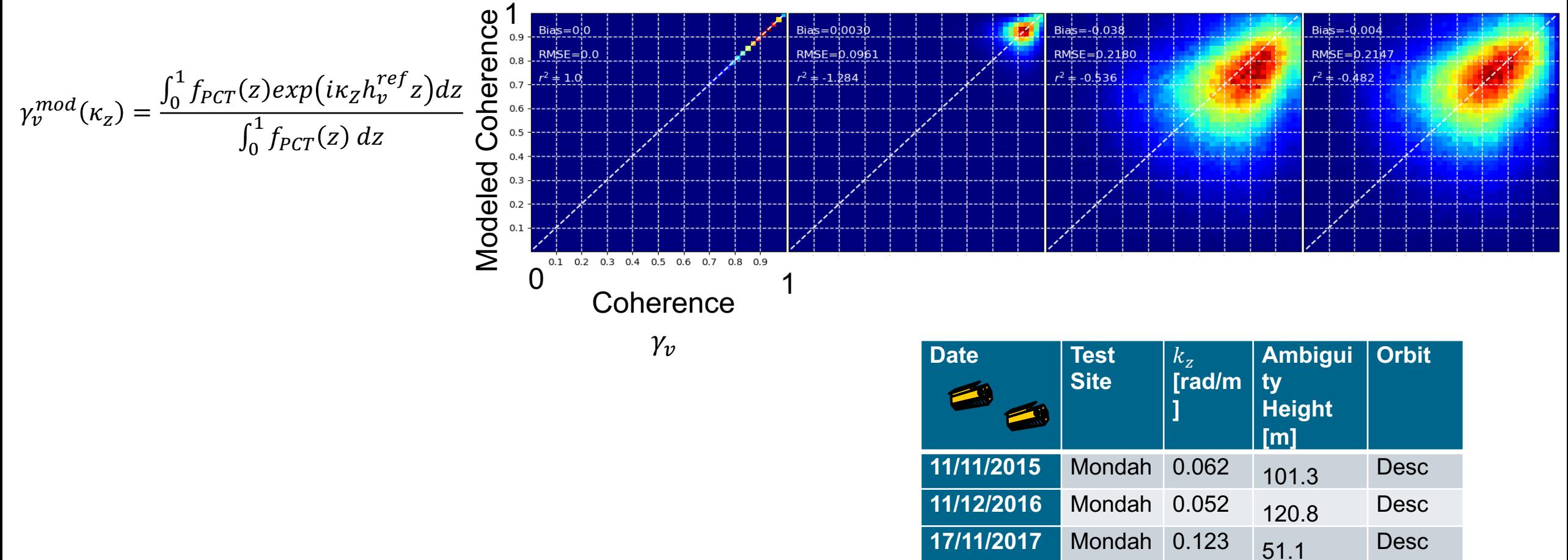

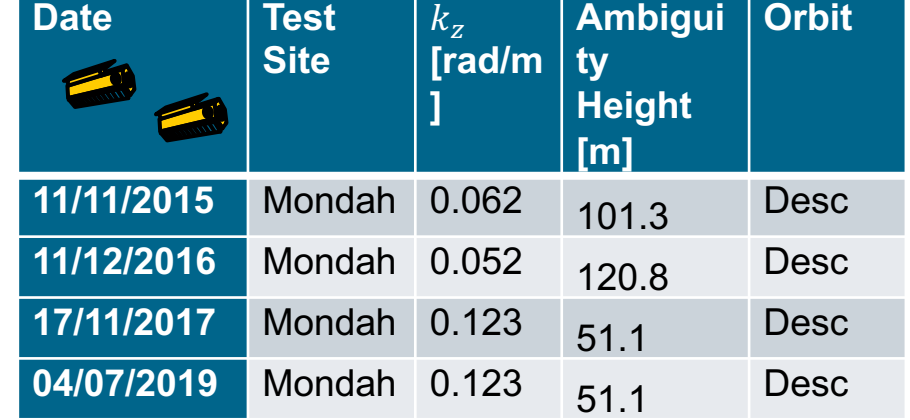

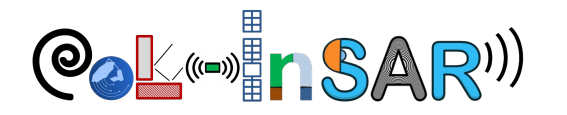

# **Summary**

15

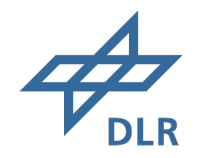

- The InSAR profiles (Coherence Tomography) can facilitate the interpretation of changes between TomoSAR profiles separated in time
- Same basis for different frequencies can be applied
- Correct CT profile should correctly model the coherence at any baseline

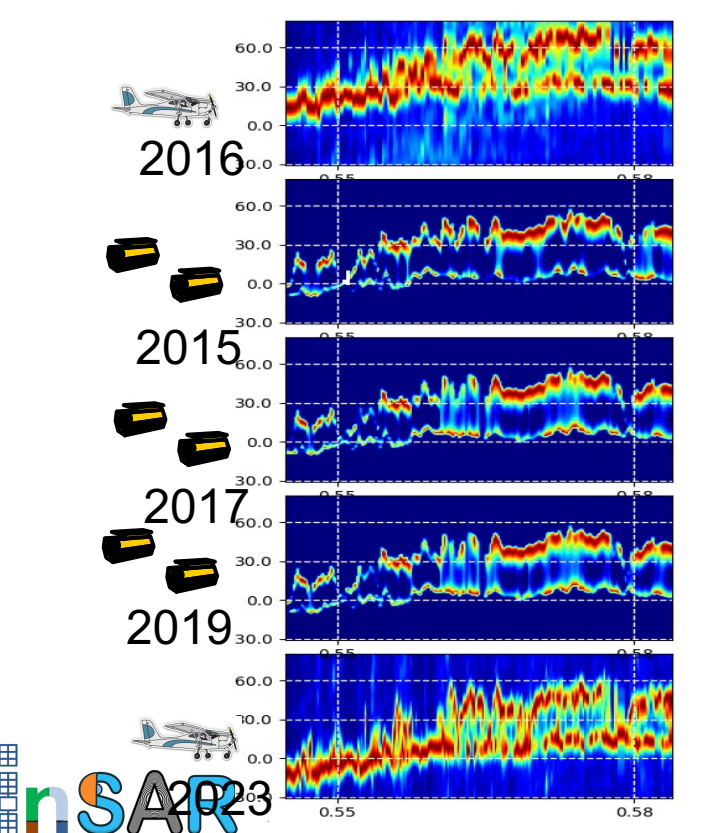

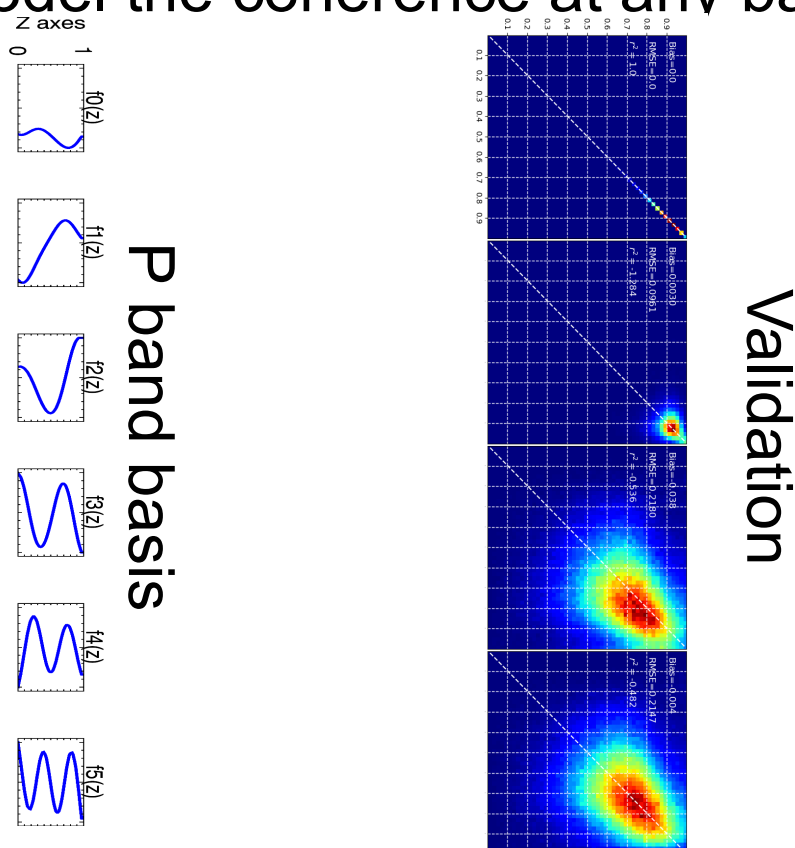

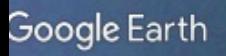

lata SIO, NOAA, U.S. Navy, NGA, GEBOO nage © 2023 Maxar Technologies rage © 2023 TerraMetrics

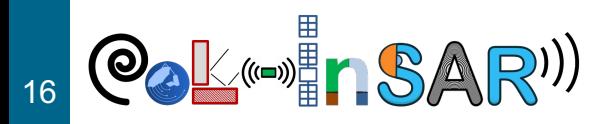

Akwengo Ba

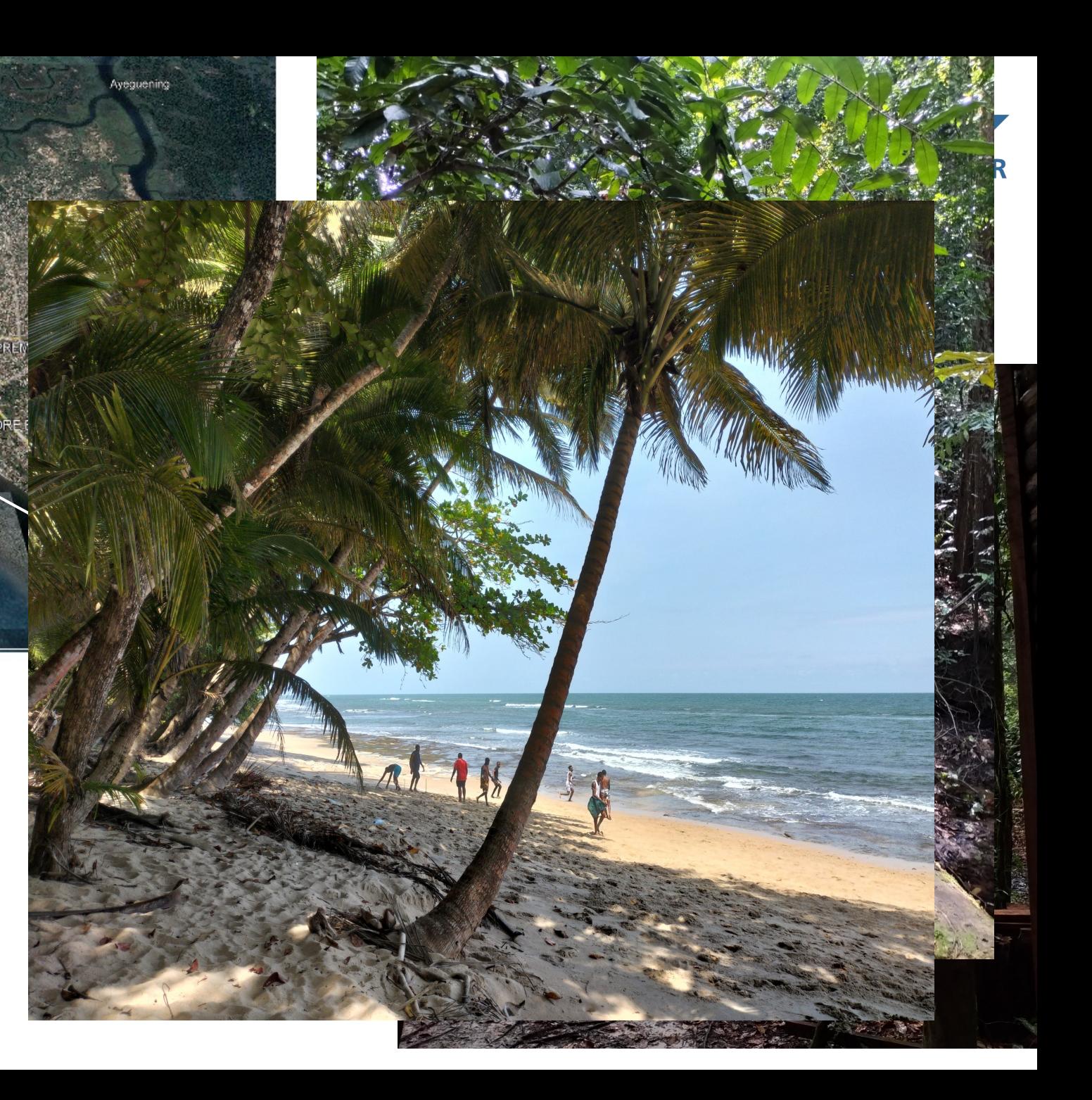

- § Lidar profile
- § Lidar profile, decomposed on 3 coef. of Legendre
- Lidar profile, decomposed on 3 coef. of Eigenbasis
- § Lidar profile, decomposed on 5 coef. of Legendre
- Lidar profile, decomposed on 5 coef. of Eigenbasis
- **•** Single baseline, X-band on Legendre
- Single baseline, X-band on Eigenbasis
- § Dual baseline, X-band on Legendre
- Dual baseline, X-band on Eigenbasis

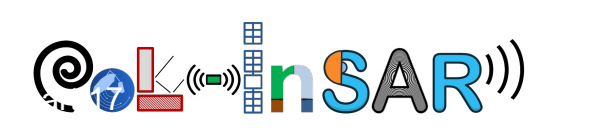

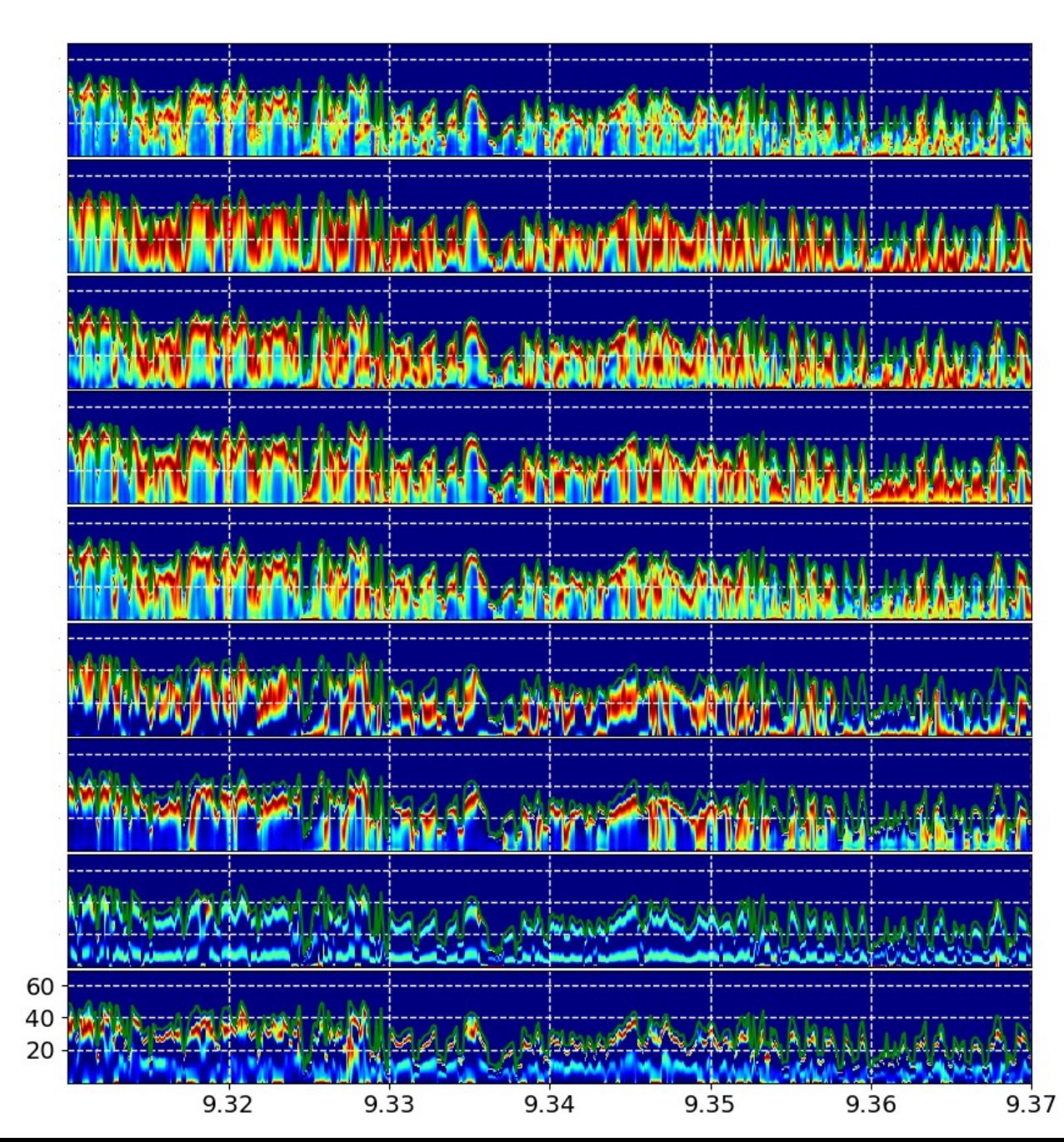

#### **Lidar data**

18

 $\overline{\mathcal{L}}$ 

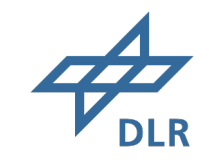

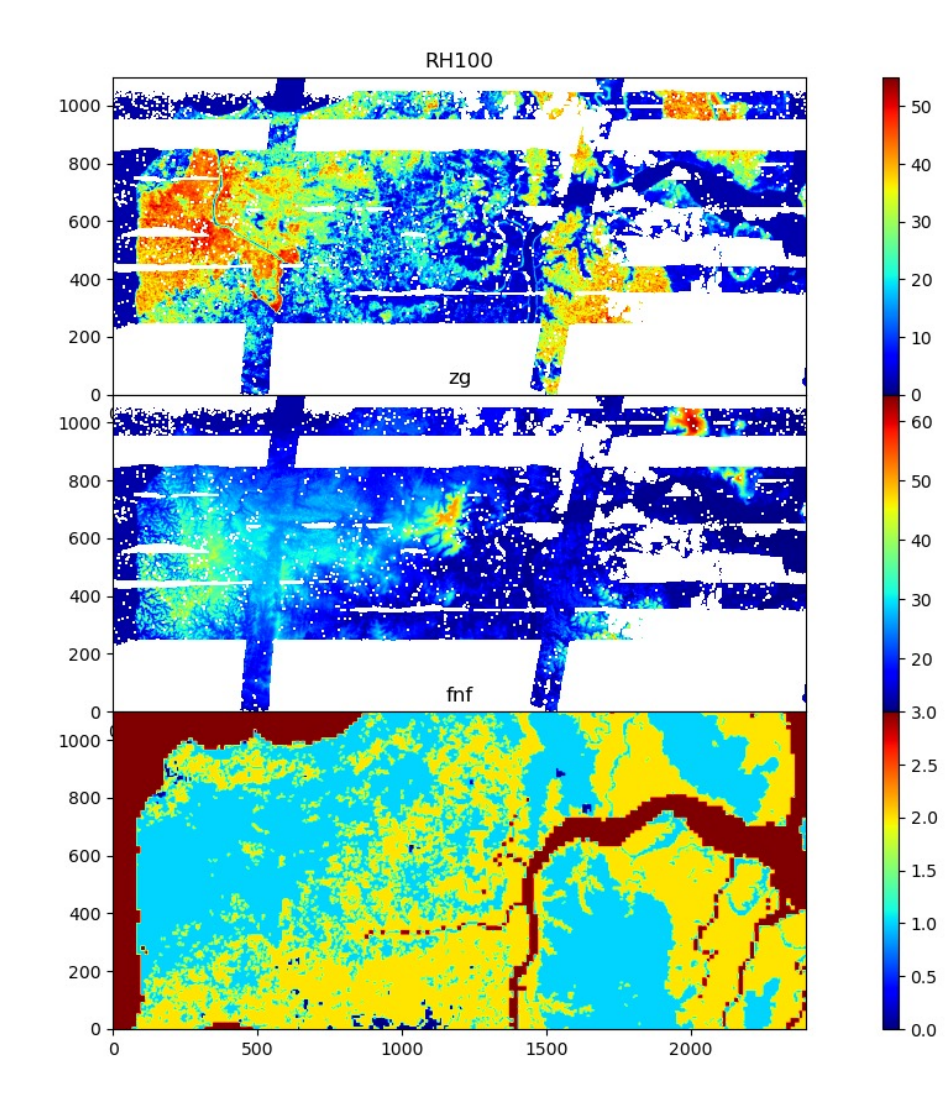

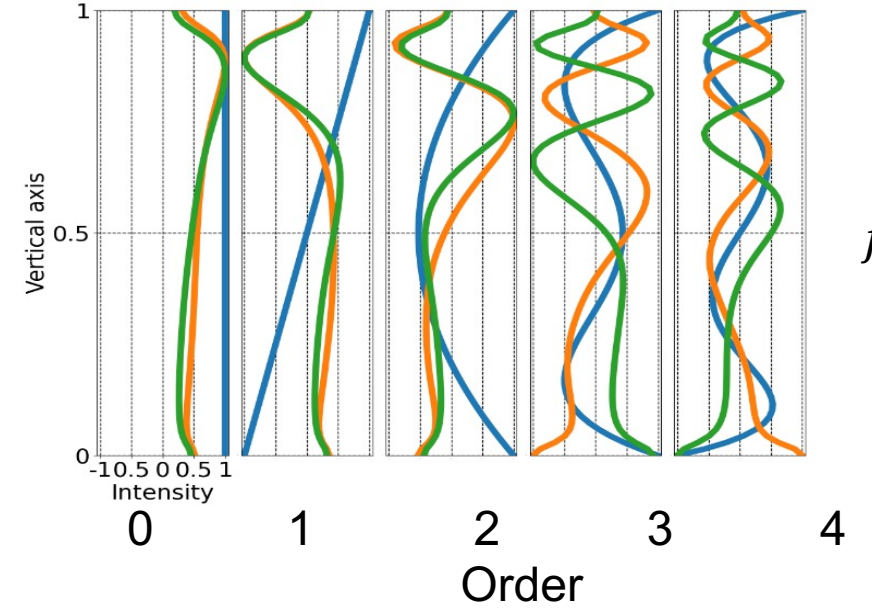

 $f_n(z)$  - basis

#### **Profile propagation across frequencies and time**

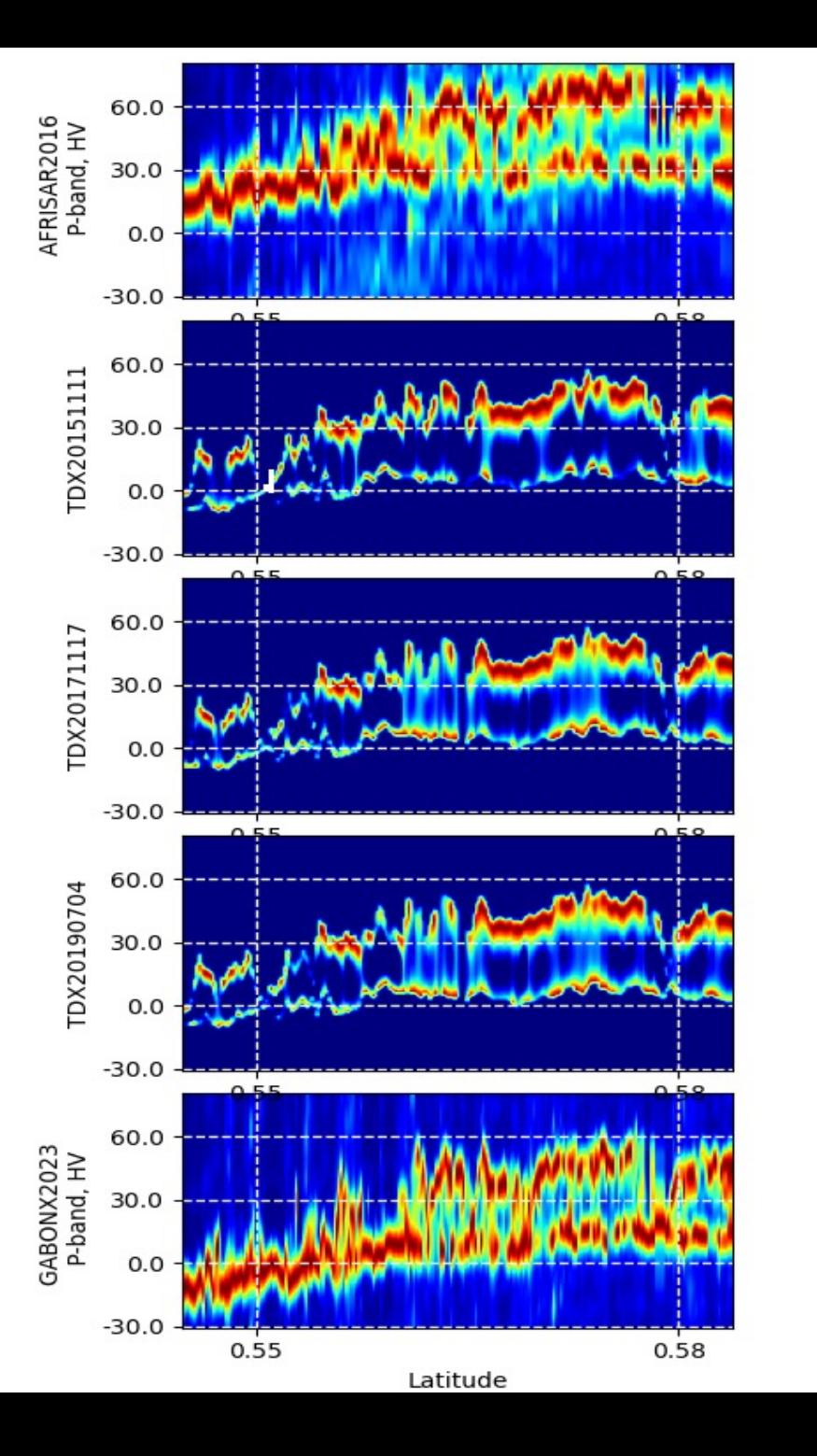

**DLR** 

**@@K((m) | | | SAR))** 19

#### **Tomographic baseline distribution**

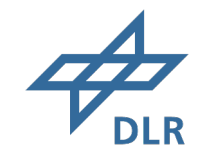

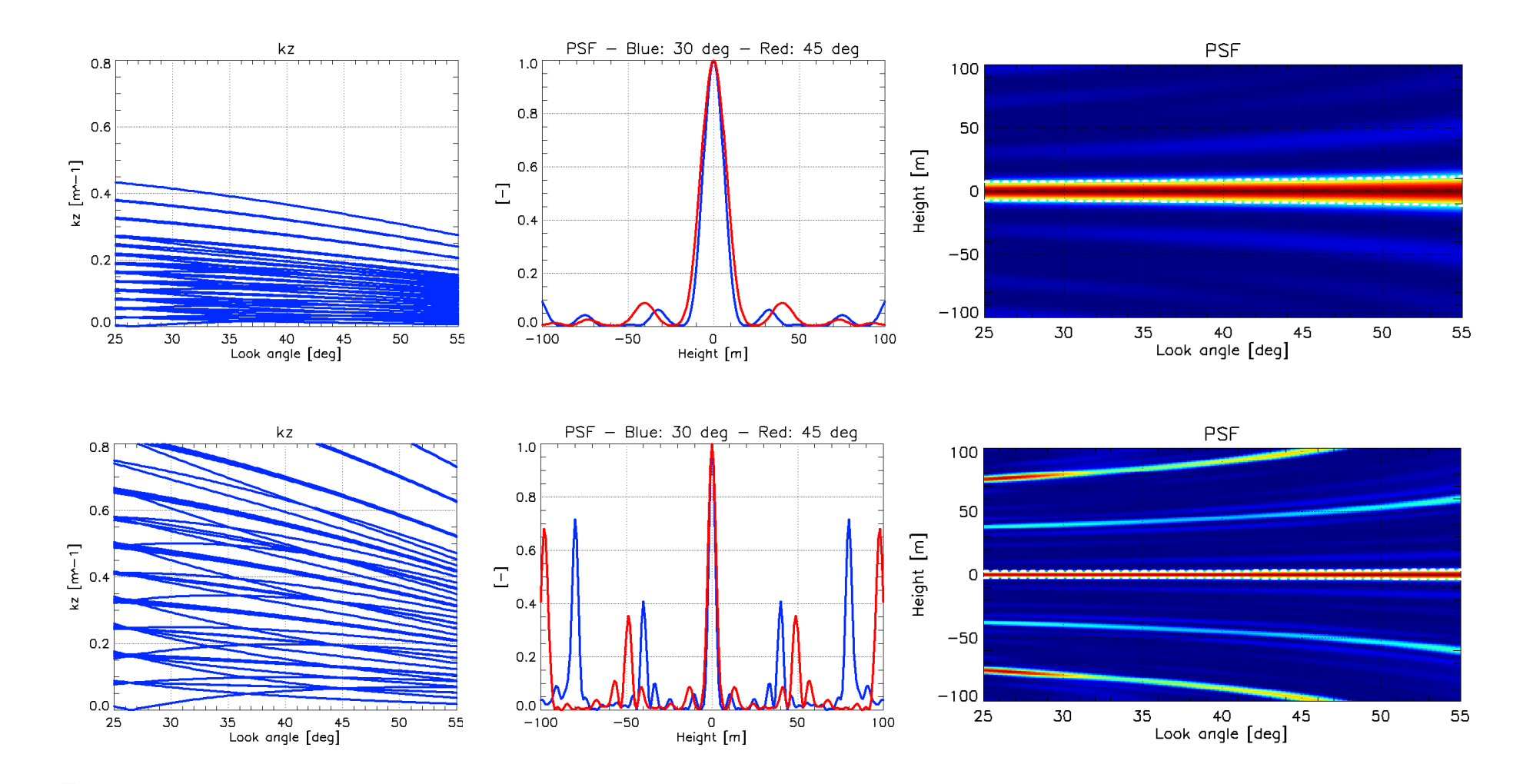

20 **Col**((a) 1. SAR)

#### **General form of linear system**

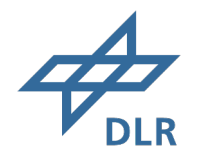

$$
FA=B
$$

$$
F = \begin{bmatrix} \cdots & \cdots & \cdots & \cdots \\ \cdots & Im \{F_n \left(k_z^k h_v\right) - \gamma_v^k F_n' \} & \cdots \\ \cdots & Re \{F_n \left(k_z^k h_v\right) - \gamma_v^k F_n' \} & \cdots \\ \cdots & \cdots & \cdots \end{bmatrix}
$$

…

$$
\gamma_v^k = \frac{\int_0^1 [f_0(z) + \cdots A_n f_n(z) + \cdots] e^{ik_z^k h_v z} dz}{\int_0^1 [f_0(z) + \cdots A_n f_n(z) + \cdots] dz}
$$

K – number of baselines  $k_z^k$  with  $\gamma_v^k$ N - number of basis coefficients

$$
B = \begin{bmatrix} Im\{\gamma_v^k F_0' - F_0 \ (k_z^k h_v)\} \\ Re\{\gamma_v^k F_0' - F_0 \ (k_z^k h_v)\} \end{bmatrix}
$$
  
\n
$$
A = \begin{bmatrix} m \\ A_n \\ \dots \end{bmatrix}
$$
  
\n
$$
F_n(k_z^k h_v) = \int_0^1 e^{ik_z h_v z} f_n(z) dz
$$
  
\n
$$
F_1' = \int_0^1 f_n(z) dz
$$
  
\n
$$
F = U\Sigma V^T
$$
  
\n
$$
B \in \mathbb{R}(2K)
$$
  
\n
$$
A = V^T \Sigma U
$$
  
\n
$$
B = W(N)
$$

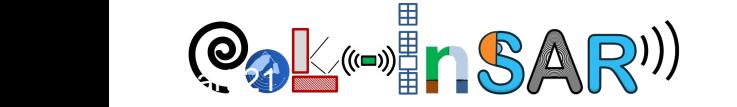

# **Single baseline, Lope**

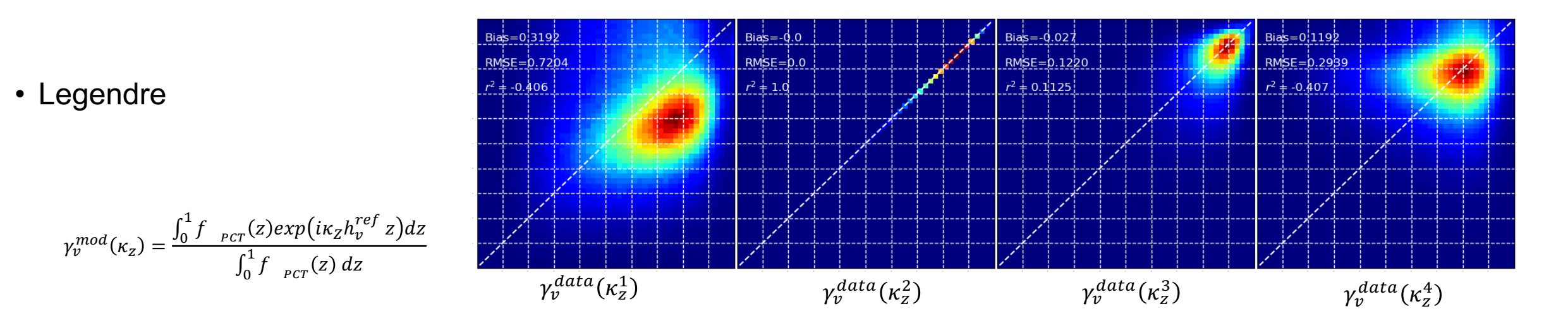

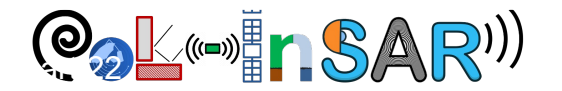

# Single base<sup>line</sup>, Mandale

 $Bia's = -0.0$ 

 $RMSE = 0.0$ 

 $r^2 \frac{1}{r^2} 1.0$ 

 $Big = 0.0047$ 

 $r^2$  + -1.273

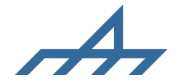

 $Big - \frac{1}{9.029}$ 

 $r^2$  + -0.362

RMSE=0.2099

#### • Legendre

 $Bias = 0.038$ <br>RMSE=0.2180  $Bia's = -0.004$  $Bia's=0.0$  $0.9 -$ أحمر  $RMSE = 0.2147$  $RMSE = 0.0$  $0.8$  $r^2$  + -1.284  $r^2$  = -0.536  $r^2 = -0.482$  $0.7$ **irence**  $0.6$  $\overline{5}$  0.5 Modeled  $0.4$  $0.3$  $0.2 0.1 -$ 0.1 0.2 0.3 0.4 0.5 0.6 0.7 0.8 0.9 Coherence

 $Bias = -0.062$ 

 $r^2$  + -0.472

 $RMSE = 0.2172$ 

• Eigenbasis

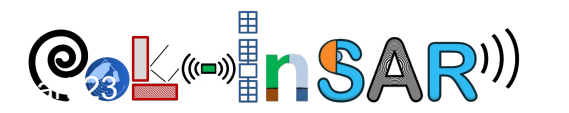

#### **Dual baseli**

§ Legendre

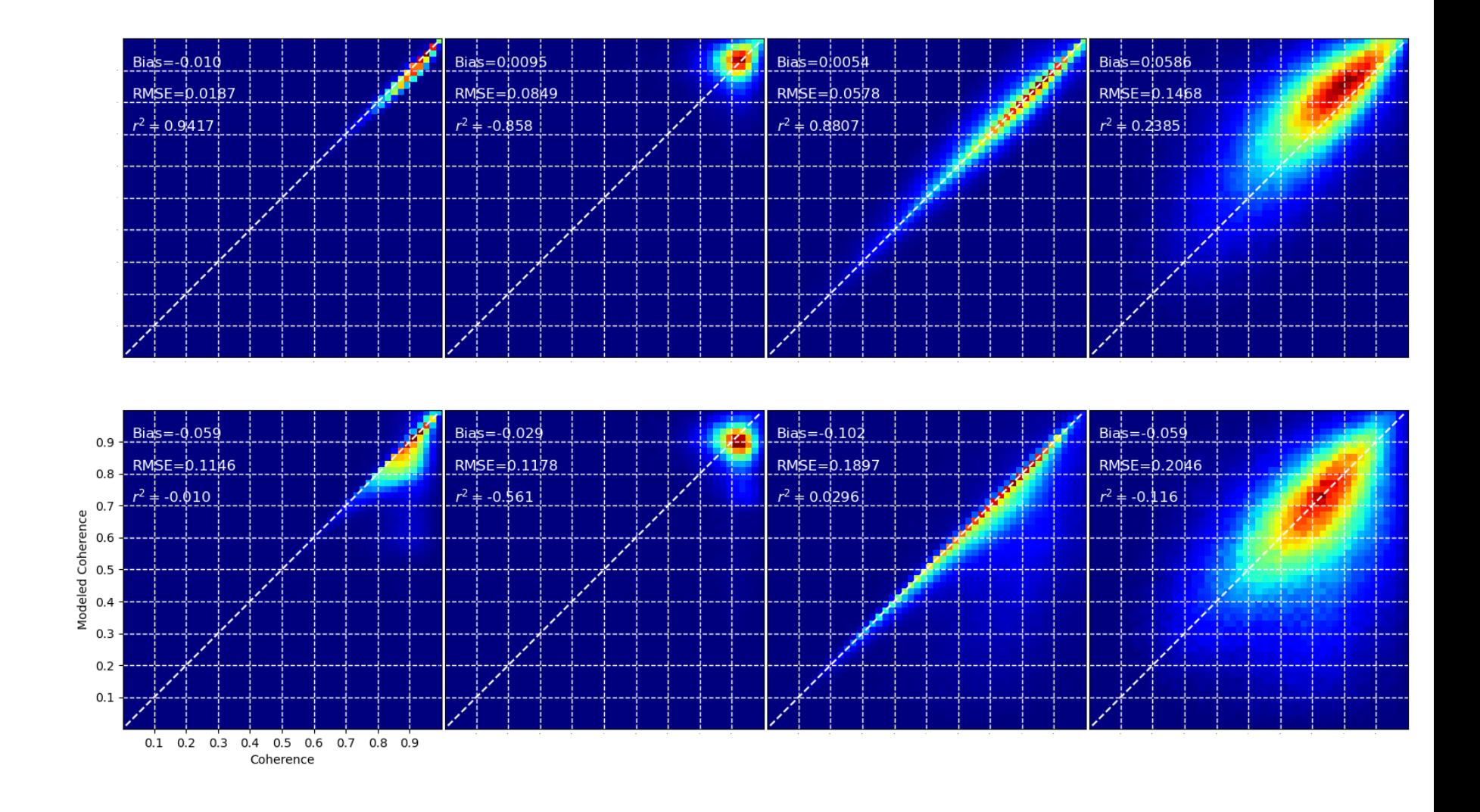

■ Eigenbasis

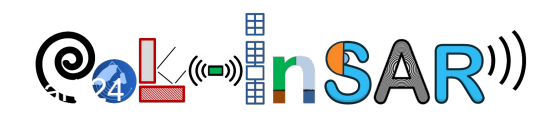

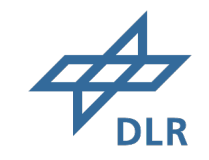

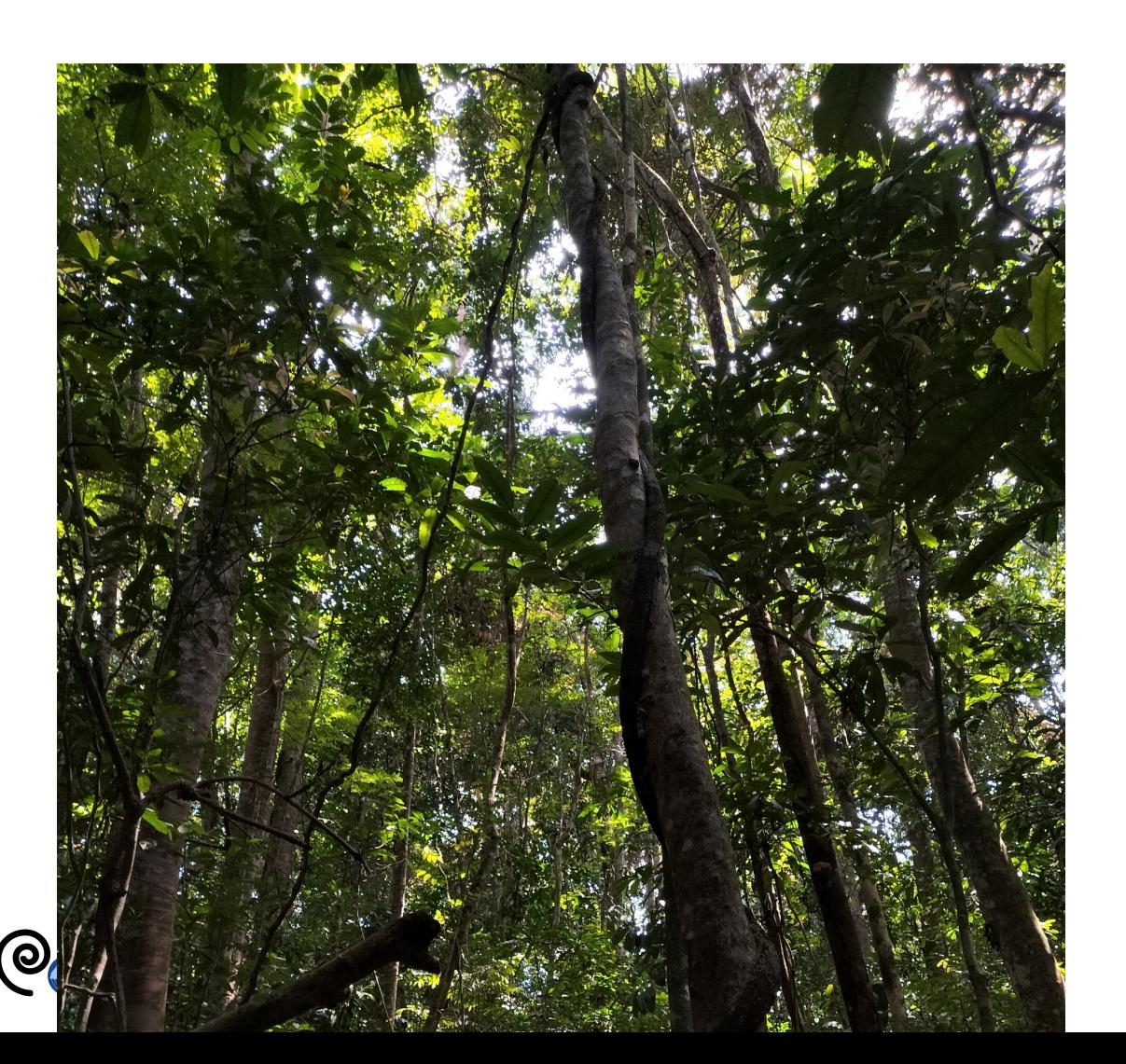